# **UNITED STATES DISTRICT COURT MIDDLE DISTRICT OF FLORIDA**

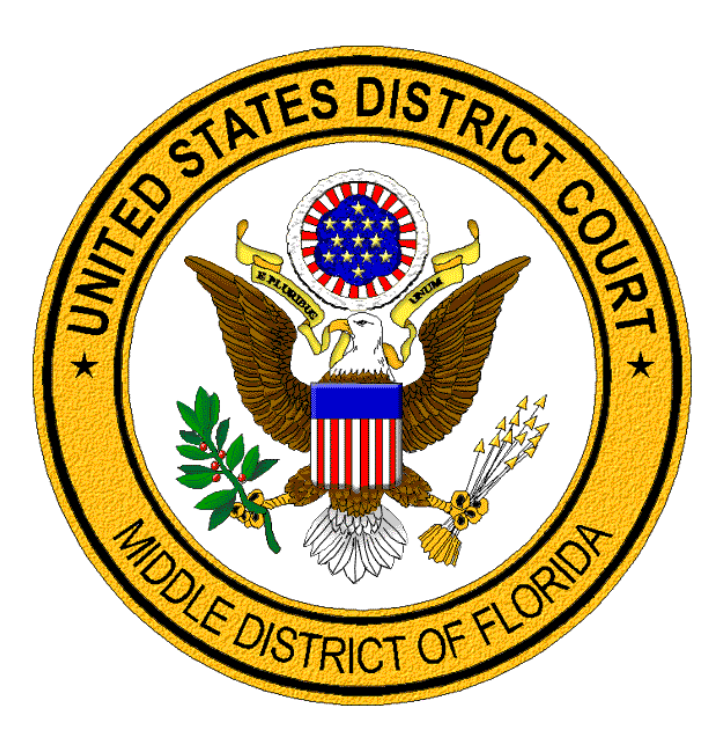

# **REQUESTING A CERTIFICATE OF GOOD STANDING**

# **A GUIDE FOR LAWYERS**

### **Certificates of Good Standing**

A lawyer may request a Certificate of Good Standing from the Court. A Certificate of Good Standing is a standard AO form (AO136). Lawyers must log into CM/ECF to request a Certificate of Good Standing. The functionality for requesting a Certificate of Good Standing is available to lawyers through CM/ECF [\(https://ecf.flmd.uscourts.gov/\)](https://ecf.flmd.uscourts.gov/).

There are two options for requesting a Certificate of Good Standing in CM/ECF.

- **[Certificate of Good Standing –](#page-2-0) Electronic PDF**
	- o A certificate of good standing will be emailed to the lawyer.
- **[Certificate of Good Standing –](#page-6-0) Original With Raised Seal**
	- o A docket entry is made in the designated miscellaneous case.
	- $\circ$  Court staff will mail the Certificate of Good Standing with the raised seal to the lawyer at the address provided during docketing, within two (2) business days.

A lawyer must be in good standing with both The Florida Bar and the Middle District of Florida Bar to obtain a Certificate of Good Standing. **The Certificate of Good Standing will be created for the lawyer associated with the CM/ECF account.**

#### **Login to Middle District of Florida CM/ECF**

Log into CM/ECF to request a **Certificate of Good Standing**.

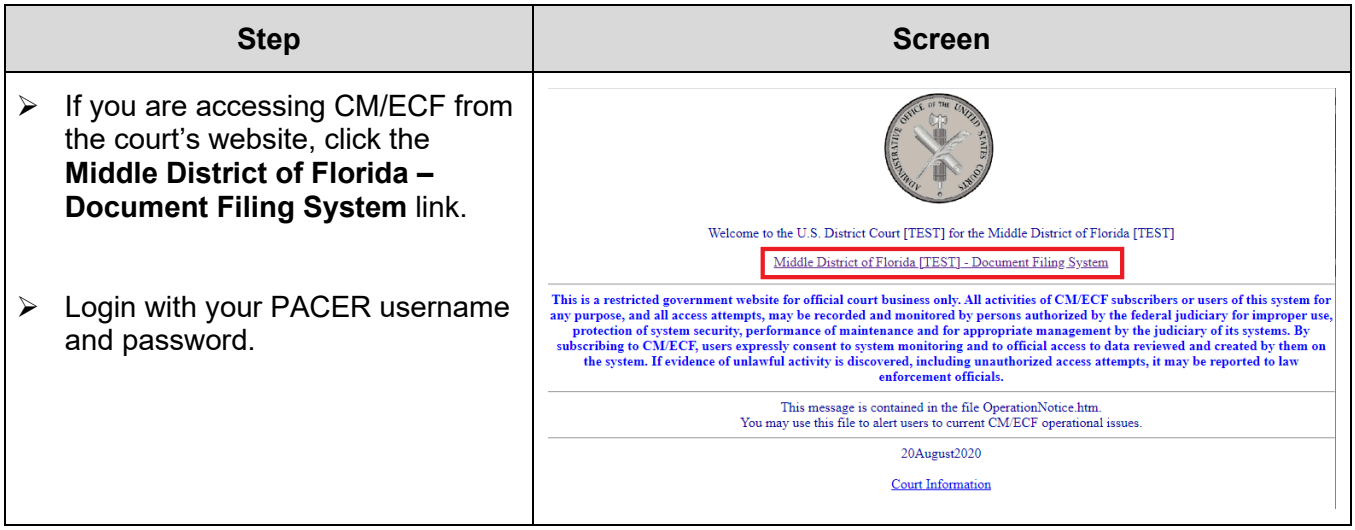

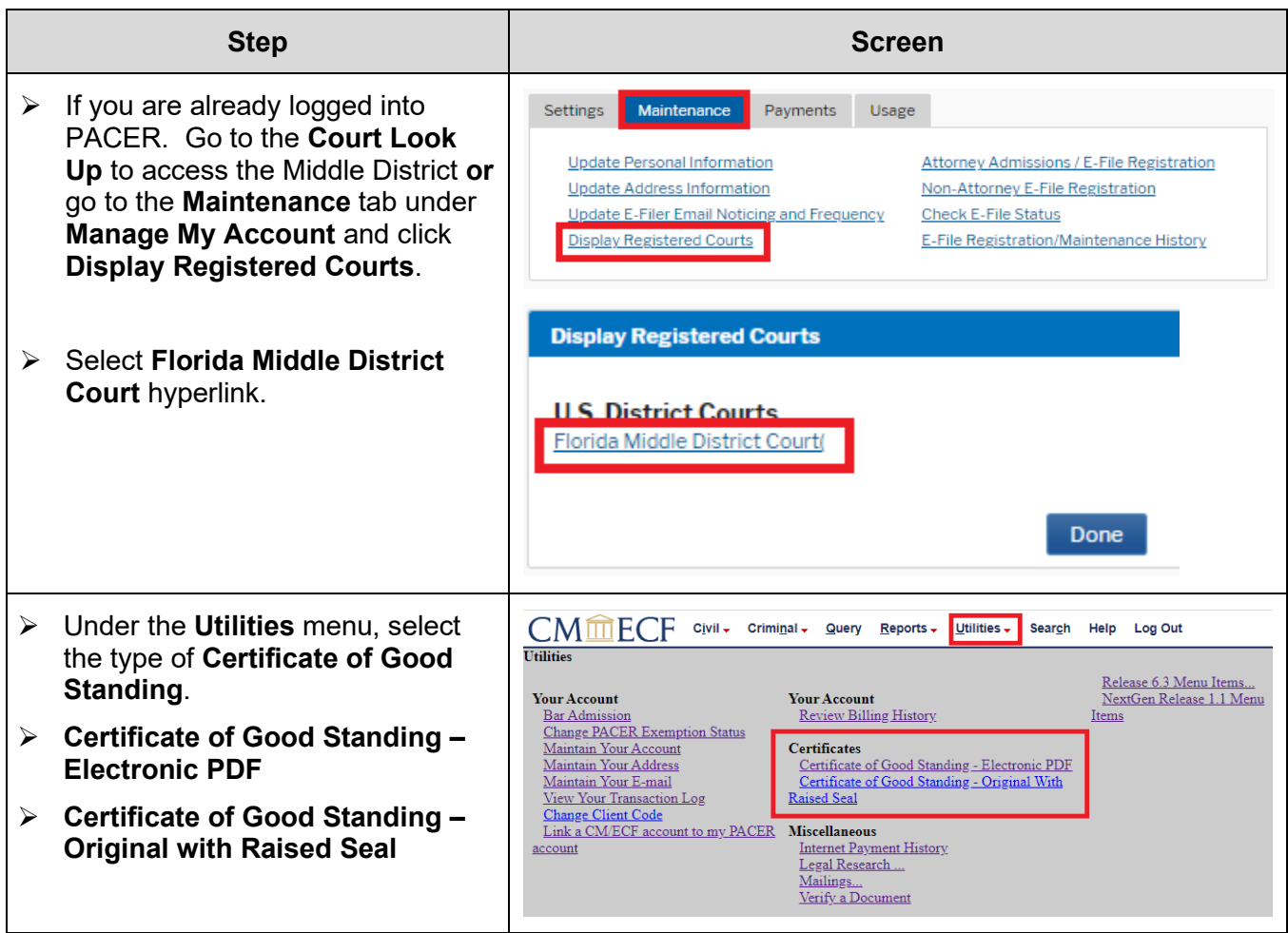

## <span id="page-2-0"></span>**Certificate of Good Standing - Electronic PDF**

An electronic **Certificate of Good Standing** is emailed to the requesting lawyer the following day.

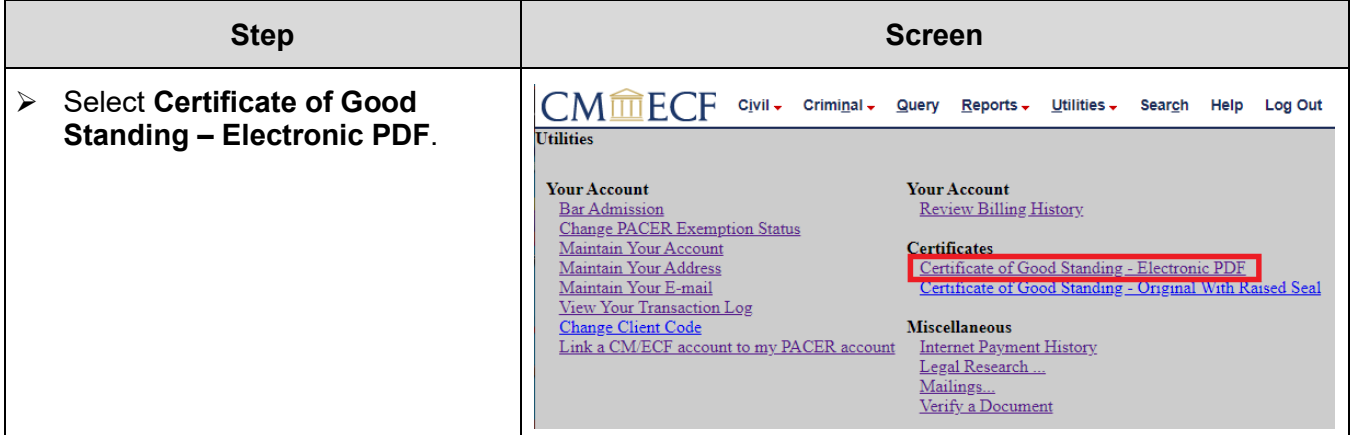

U.S. District Court – Middle District of Florida Certificate of Good Standing<br>Updated: 3/29/21 2 | P a g e Updated: 3/29/21

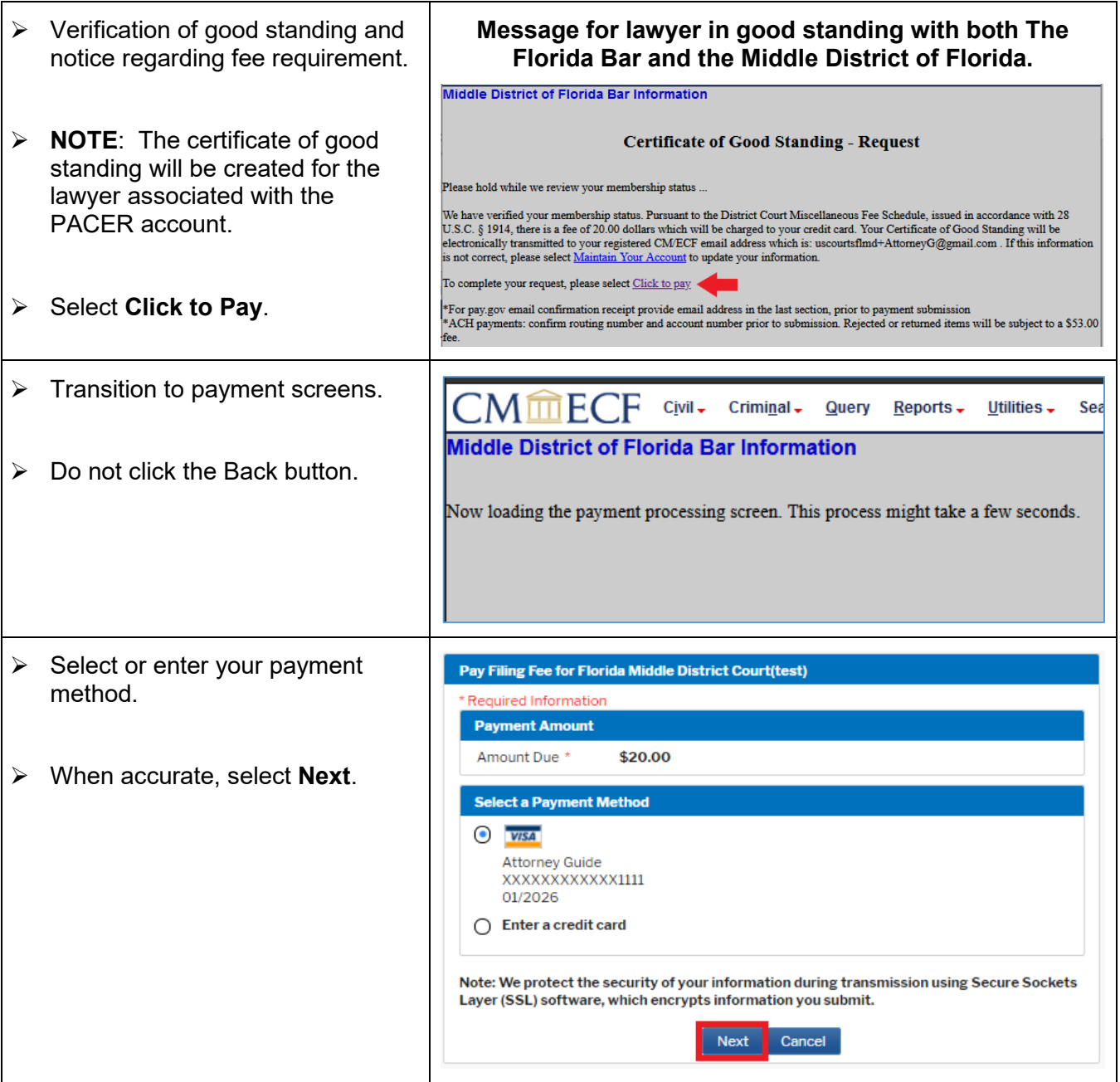

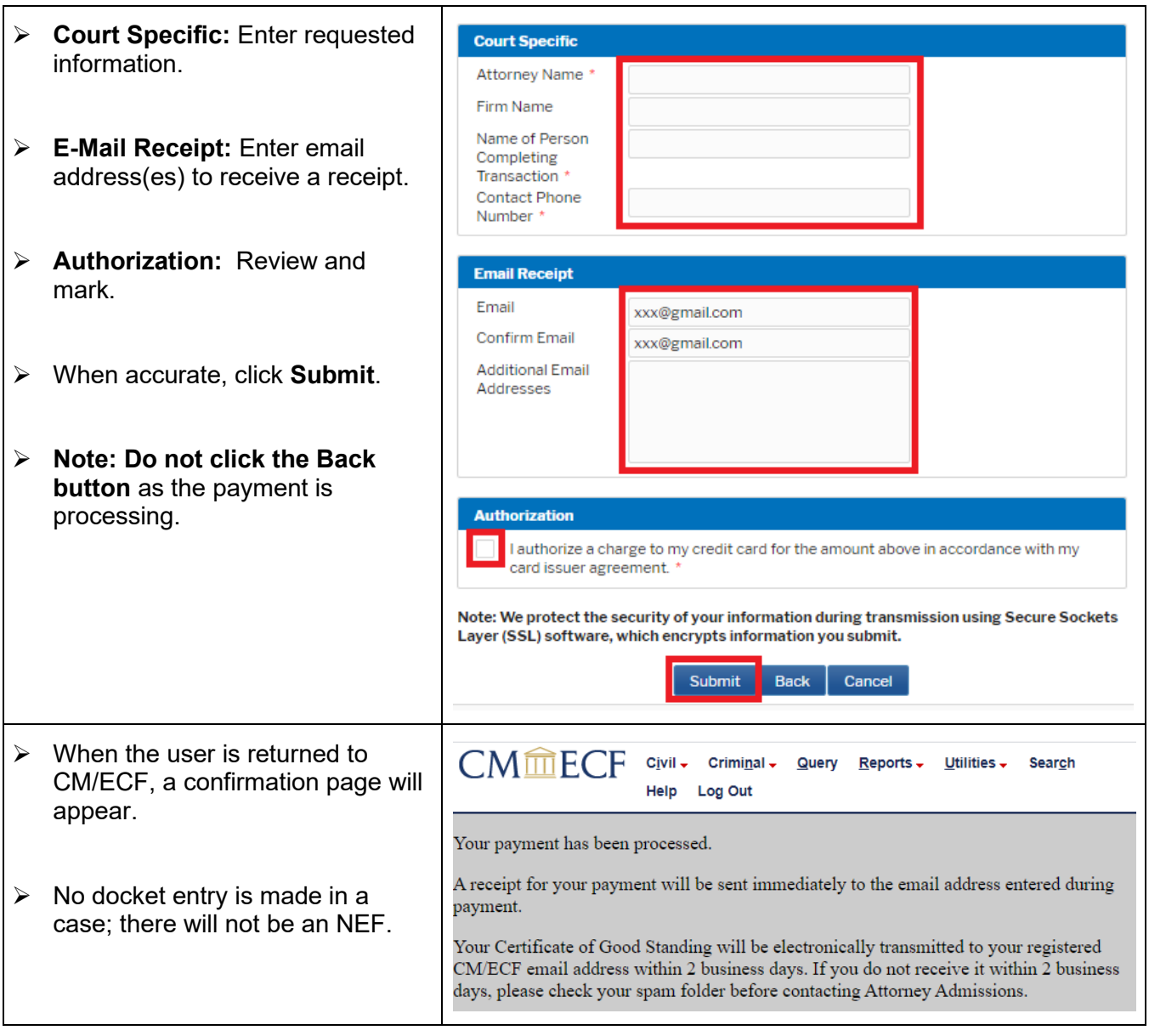

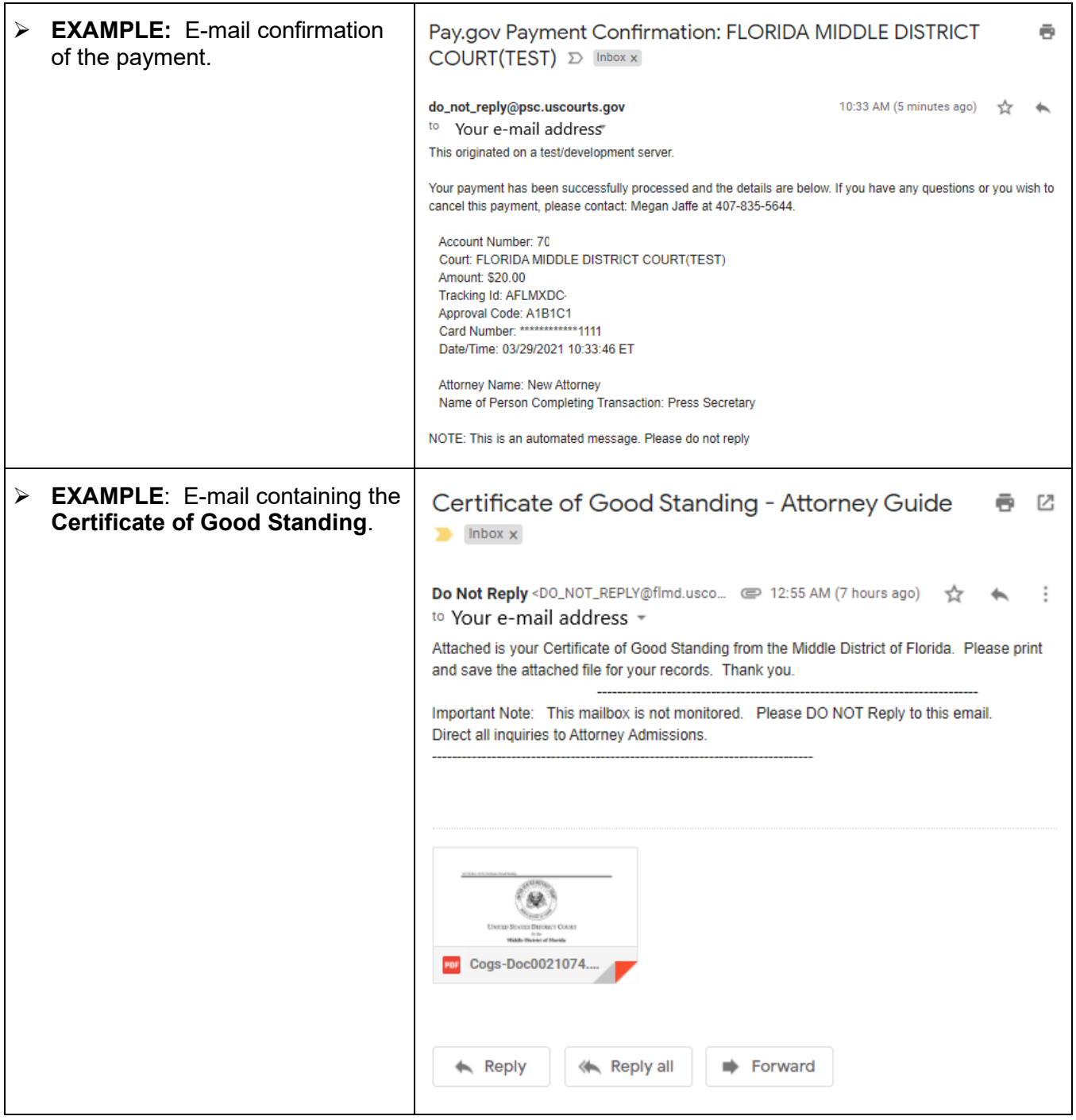

# <span id="page-6-0"></span>**Certificate of Good Standing - Original with Raised Seal**

A **Certificate of Good Standing** with a raised seal is mailed to the lawyer at the address entered during the request after verification and processing.

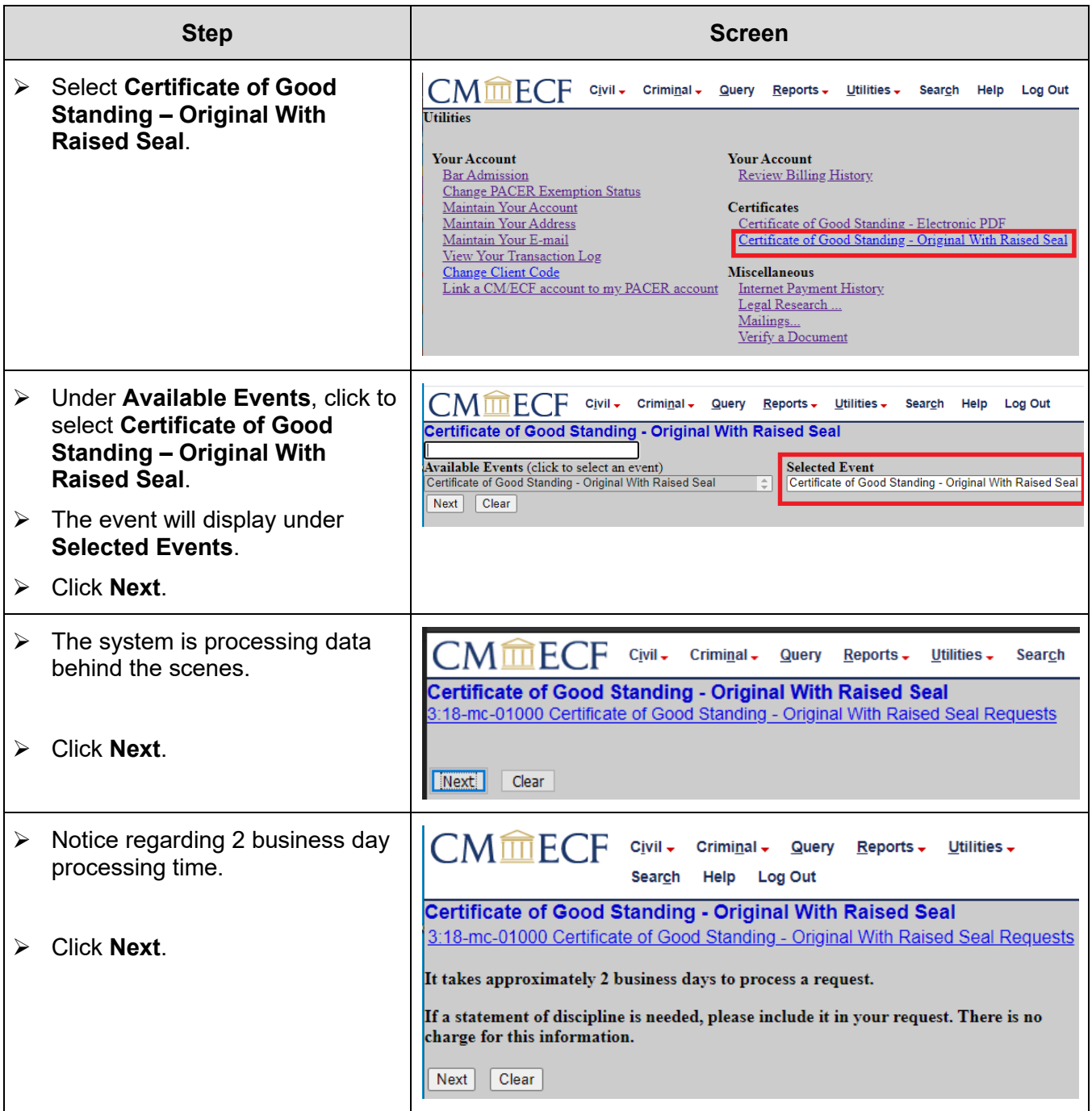

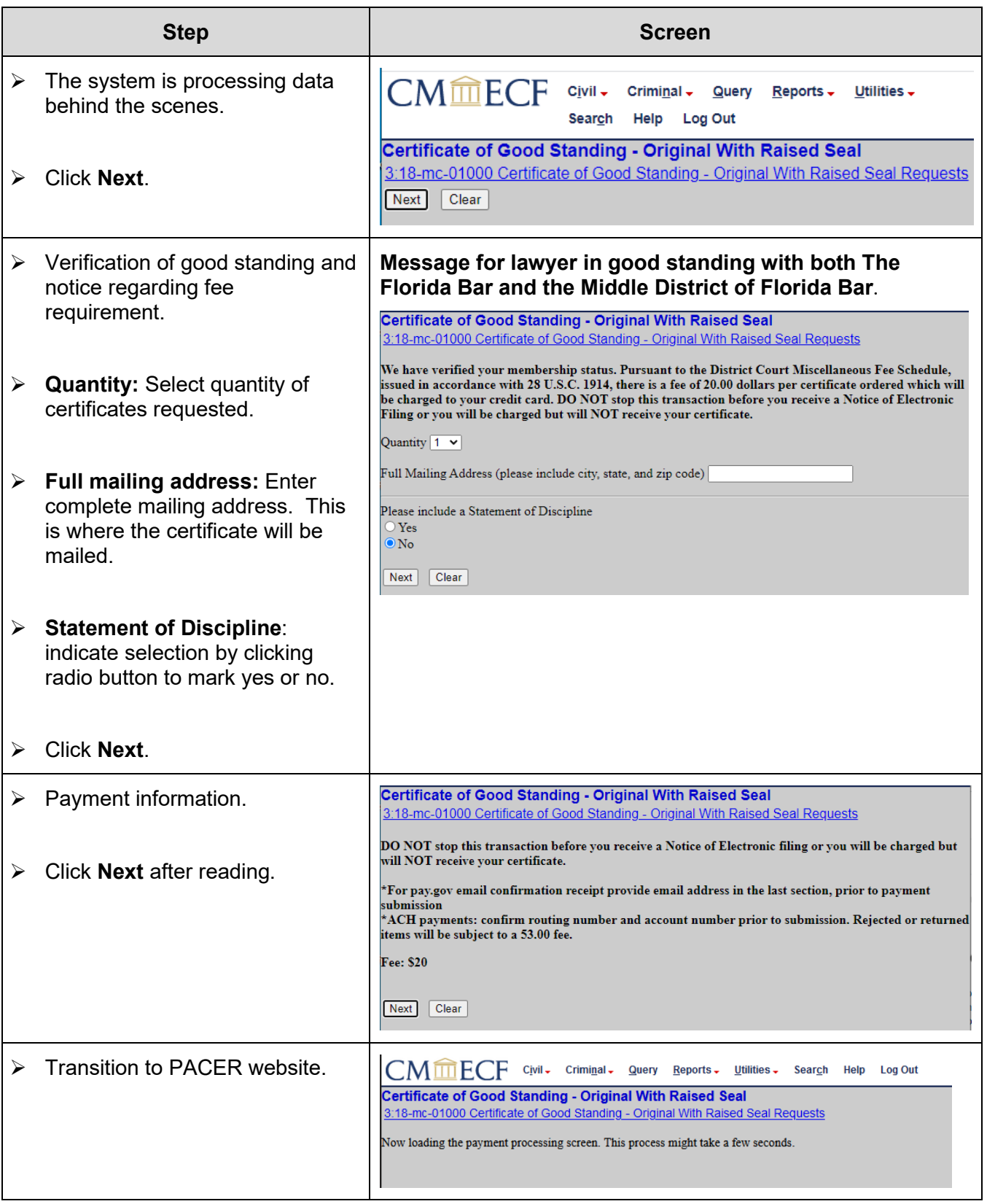

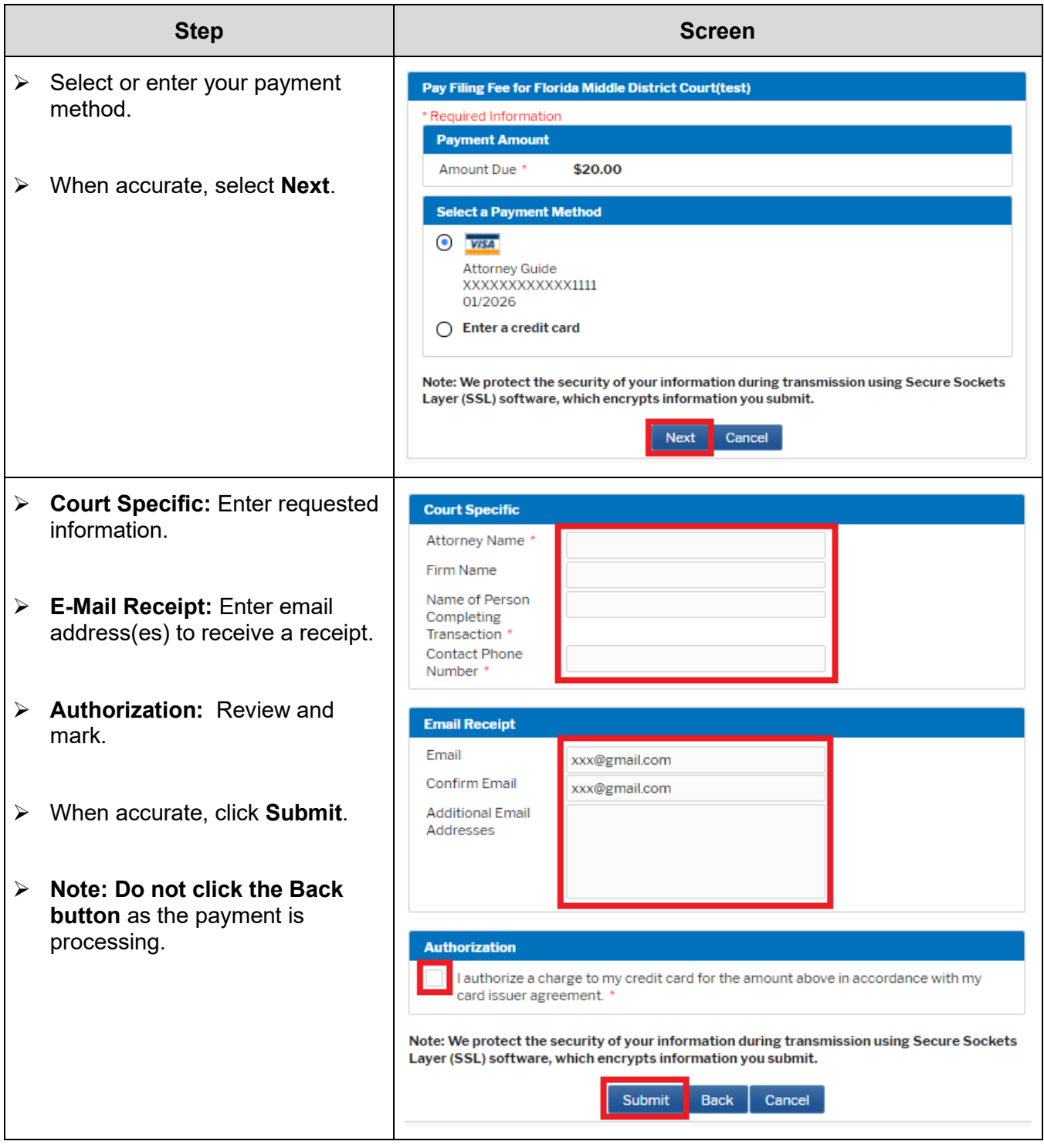

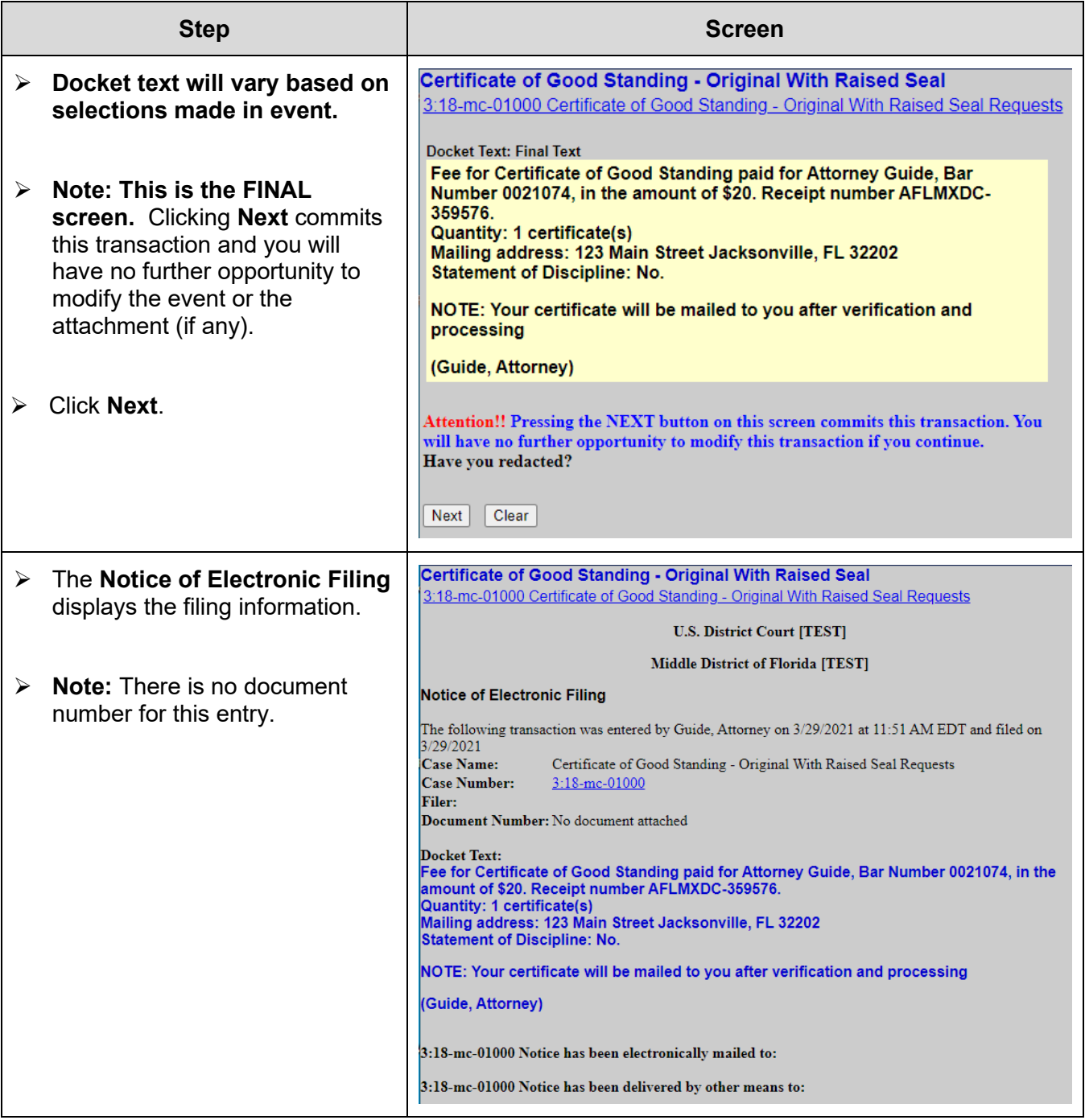

#### **Lawyer Not in Good Standing**

When a lawyer is not in good standing with either The Florida Bar or the Middle District of Florida Bar one of the following messages is displayed:

#### **Message for Electronic PDF Request:**

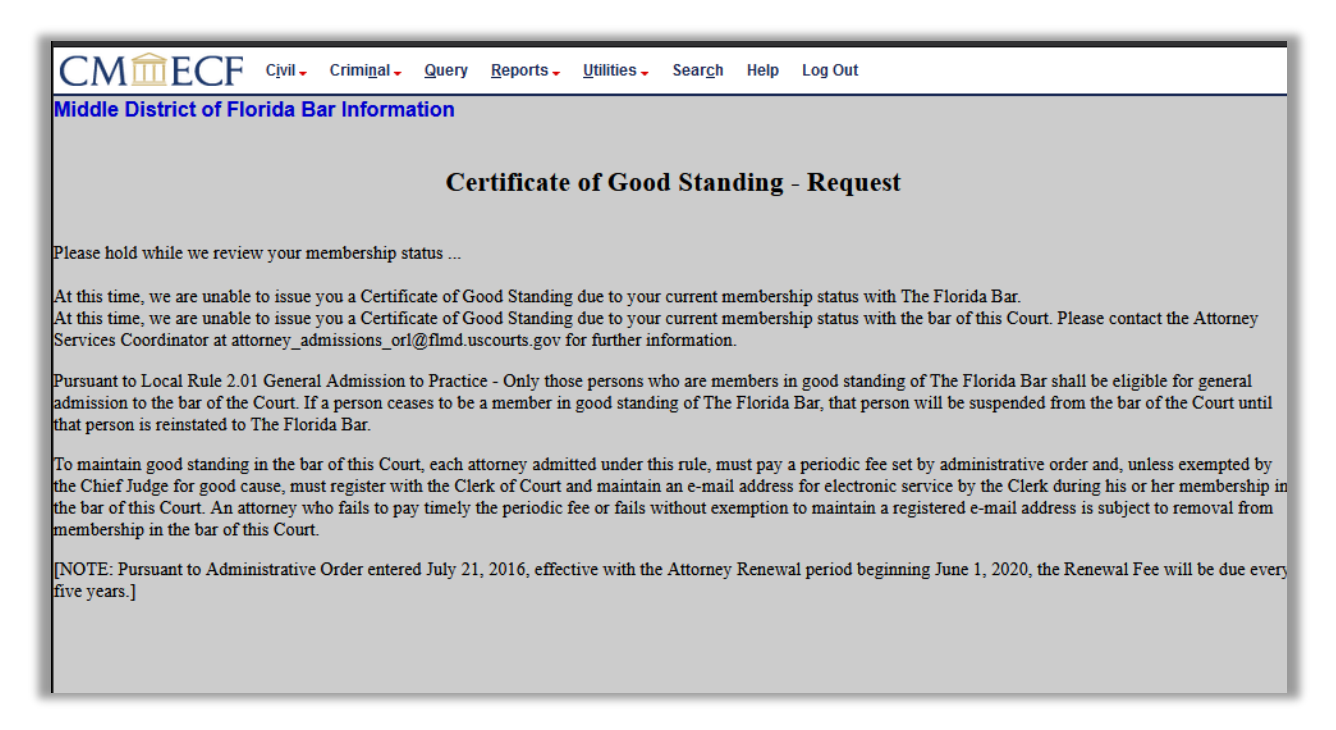

#### **Message for Original with Raised Seal Request:**

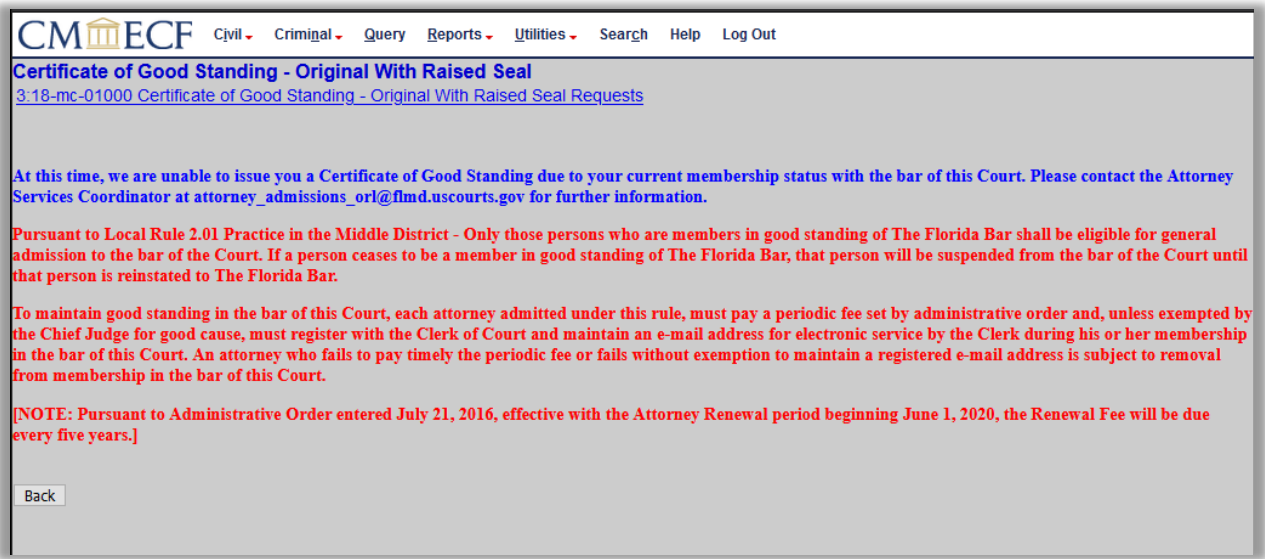

## **Revision Log**

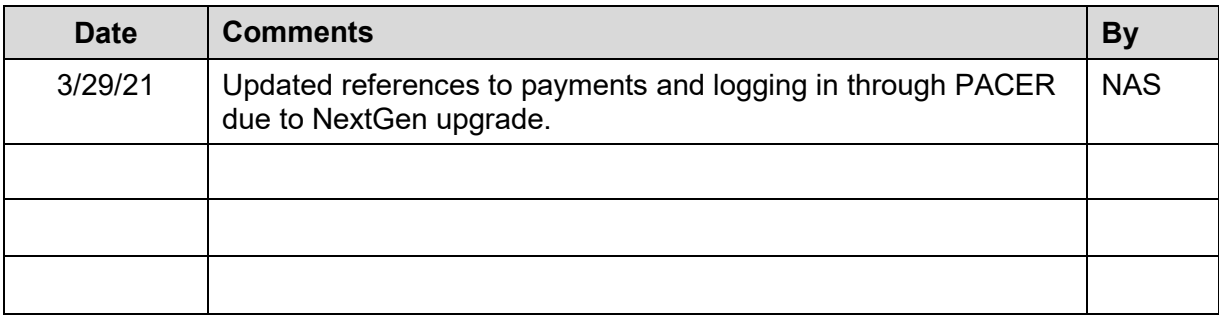